### **ЮЖНО-УРАЛЬСКИЙ ГОСУДАРСТВЕННЫЙ УНИВЕРСИТЕТ**

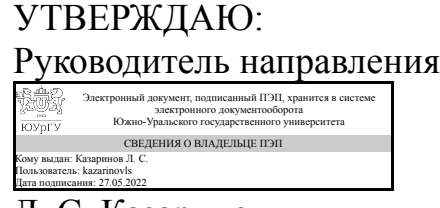

Л. С. Казаринов

### **РАБОЧАЯ ПРОГРАММА**

**дисциплины** ФД.02 Цифровые двойники **для направления** 27.03.04 Управление в технических системах **уровень** Бакалавриат **форма обучения** заочная **кафедра-разработчик** Автоматика и управление

Рабочая программа составлена в соответствии с ФГОС ВО по направлению подготовки 27.03.04 Управление в технических системах, утверждённым приказом Минобрнауки от 31.07.2020 № 871

Зав.кафедрой разработчика, д.техн.н., проф.

Разработчик программы, д.техн.н., проф., заведующий кафедрой

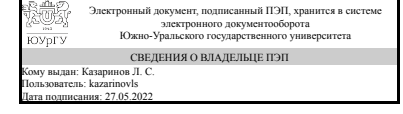

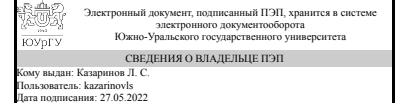

Л. С. Казаринов

Л. С. Казаринов

### **1. Цели и задачи дисциплины**

Цель дисциплины «Цифровые двойники» заключается в формировании у специалистов технических и научно обоснованных подходов к решению проблем, связанных с построением математических моделей технических и информационных систем и с дальнейшим использованием их для анализа и синтеза систем, с использованием моделирующих программ и комплексов для исследования полученных моделей. Задачи преподавания и изучения дисциплины состоят в овладении специалистами определенным объемом знаний, умений и навыков в области моделирования систем, в том числе знанием существующих классификаций моделей и видов моделирования; примеров моделей систем; основных положений теории подобия; этапов математического моделирования; принципов построения и основных требования к математическим моделям систем; целей и задач исследования математических моделей систем, общих схем разработки математических моделей; формализации процесса функционирования системы; понятия агрегативной модели; форм представления математических моделей; методов исследования математических моделей систем и процессов; имитационного моделирования; методов упрощения математических моделей; технических и программных средств моделирования; анализа и синтеза систем и средств управления; методов и средств автоматизация моделирования и испытаний электронных систем и средств управления; умением строить математические модели технических систем; разрабатывать регуляторы для управления объектами различной физической природы; анализировать и повышать качество функционирования систем автоматизации и управления; использовать математическое моделирование и системы автоматизированного проектирования при создании и совершенствовании систем автоматизации и управления; в приобретении навыков построения математических моделей технических систем, технологических процессов и производств как объектов автоматизации и управления; разработки математических моделей систем автоматизации и управления объектами различной физической природы; совершенствования методов моделирования, анализа и синтеза систем управления объектами различной природы; работы с существующими программами компьютерного моделирования систем.

### **Краткое содержание дисциплины**

Дисциплина "Цифровые двойники" включает изучение следующих вопросов: классификация моделей и виды моделирования; примеры моделей систем; основные положения теории подобия; этапы математического моделирования; принципы построения и основные требования к математическим моделям систем; цели и задачи исследования математических моделей систем; общая схема разработки математических моделей; формализация процесса функционирования системы; понятие агрегативной модели; формы представления математических моделей; методы исследования математических моделей систем и процессов; имитационное моделирование; методы упрощения математических моделей; технические и программные средства моделирования.

### **2. Компетенции обучающегося, формируемые в результате освоения дисциплины**

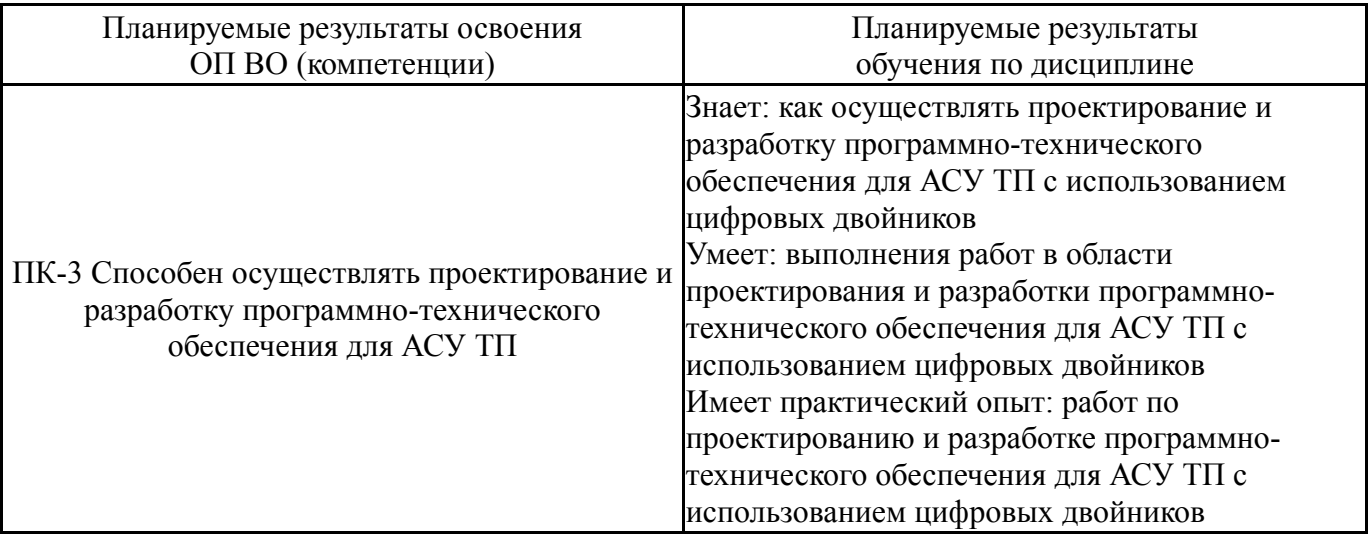

### **3. Место дисциплины в структуре ОП ВО**

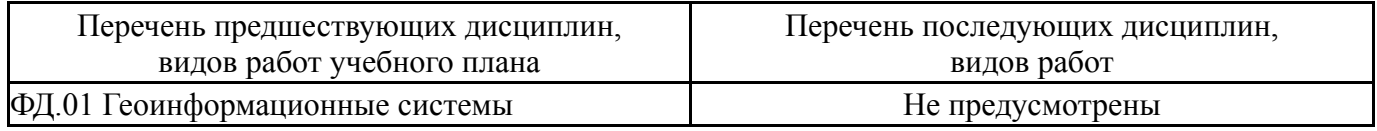

Требования к «входным» знаниям, умениям, навыкам студента, необходимым при освоении данной дисциплины и приобретенным в результате освоения предшествующих дисциплин:

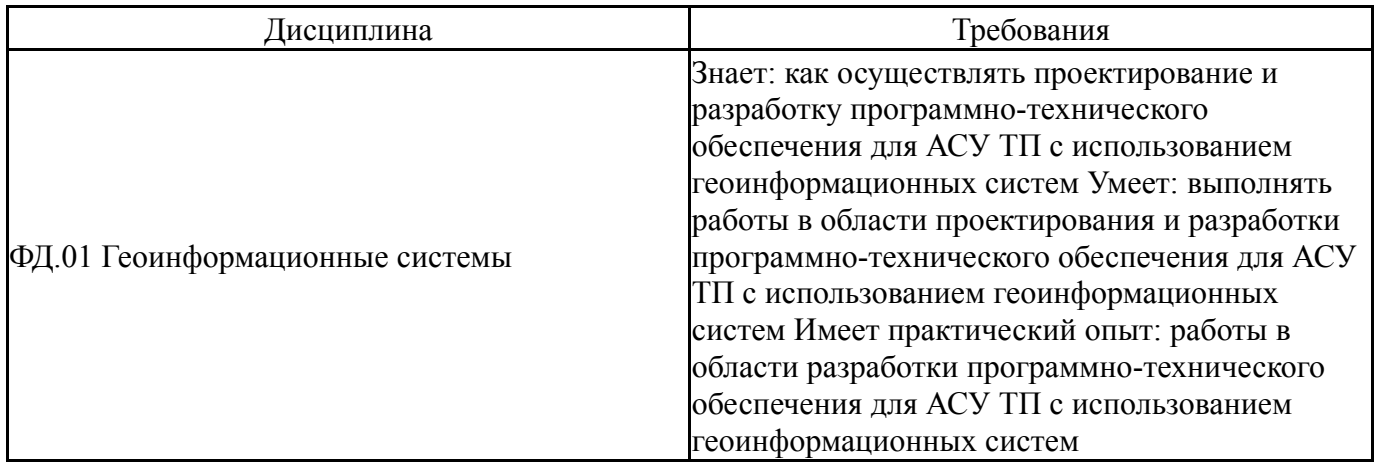

## **4. Объём и виды учебной работы**

Общая трудоемкость дисциплины составляет 3 з.е., 108 ч., 18,25 ч. контактной работы

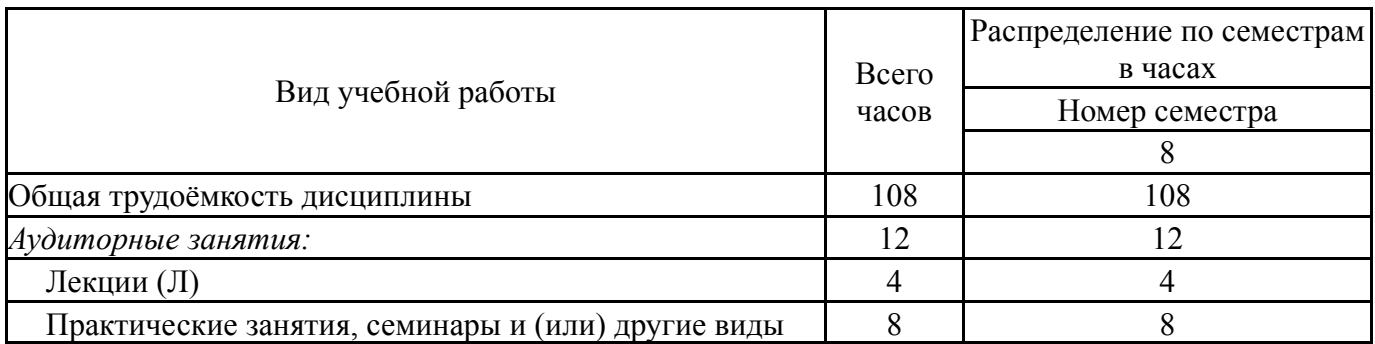

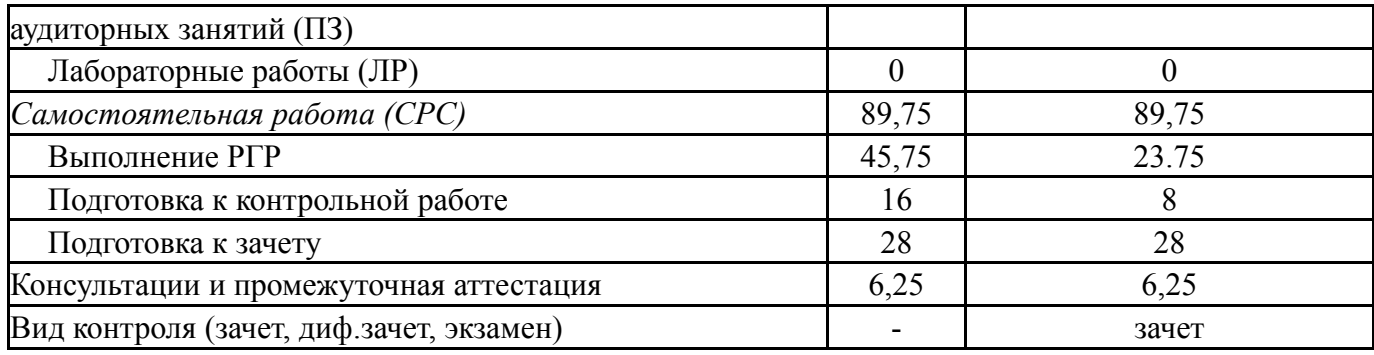

## **5. Содержание дисциплины**

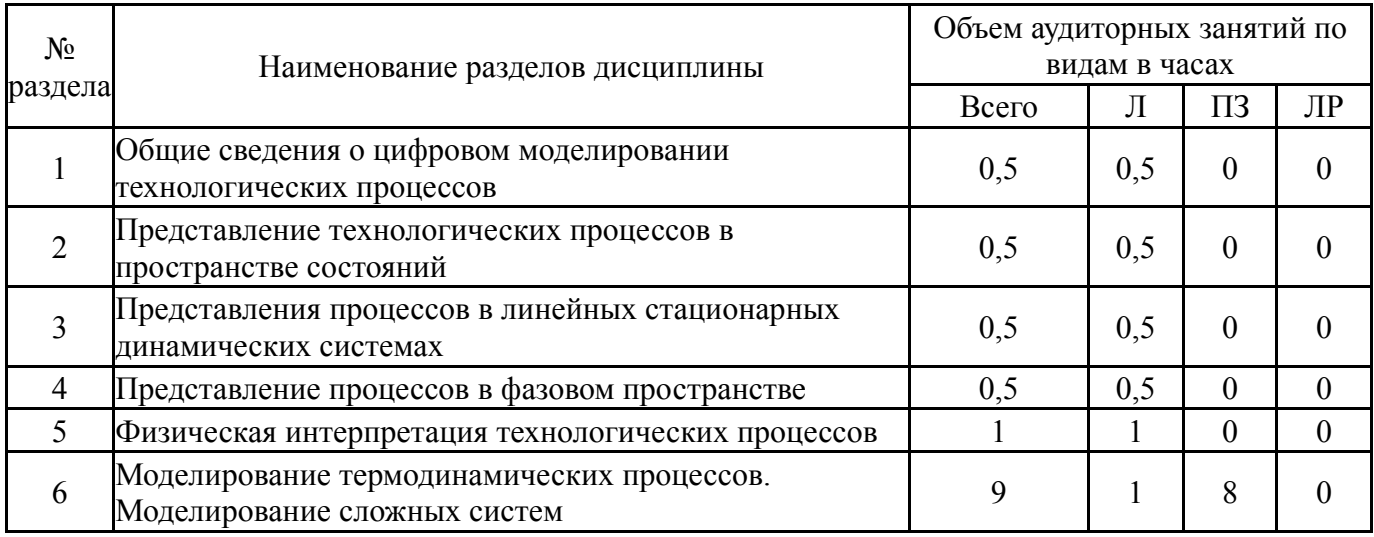

## **5.1. Лекции**

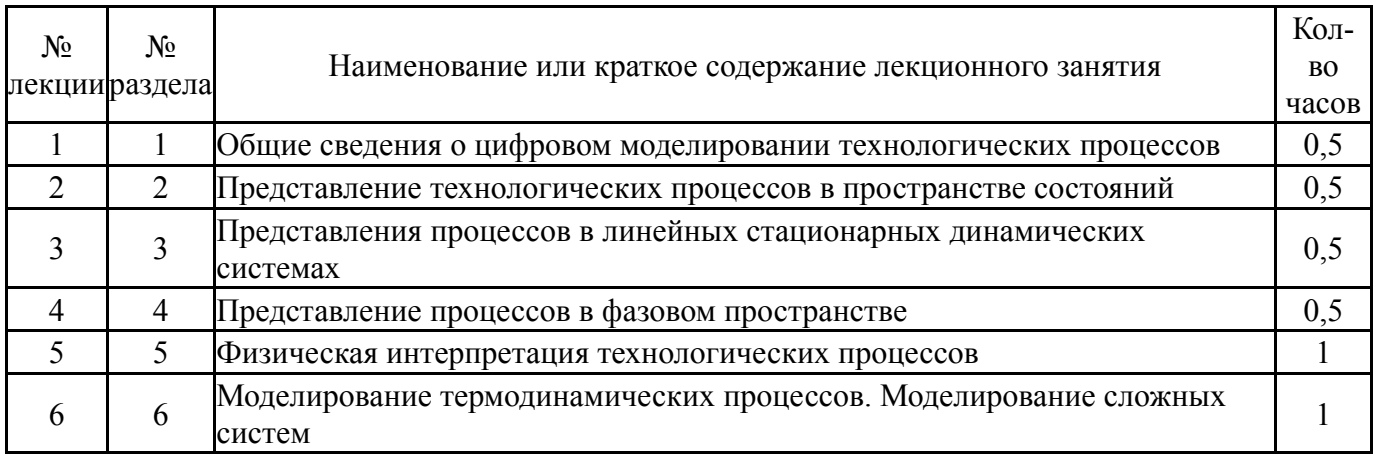

# **5.2. Практические занятия, семинары**

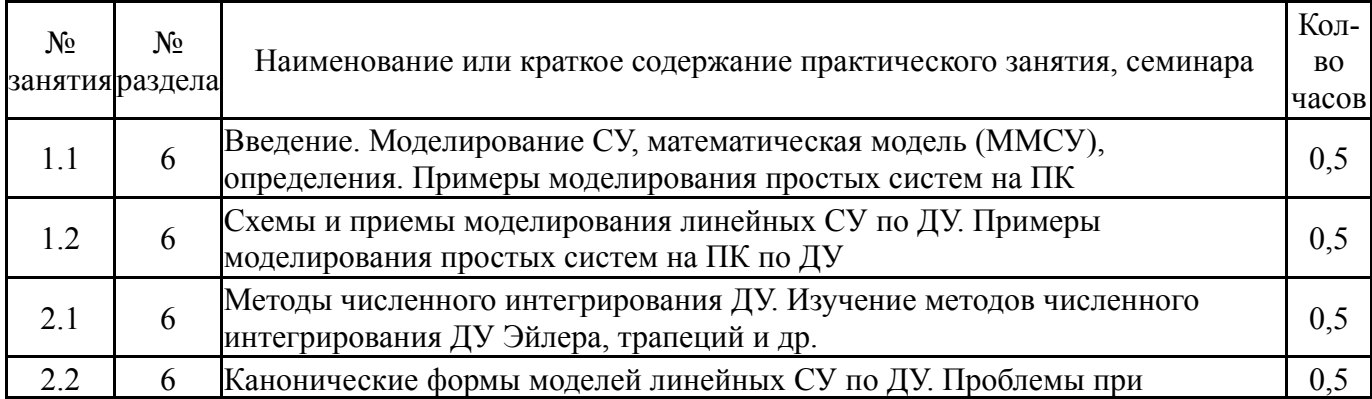

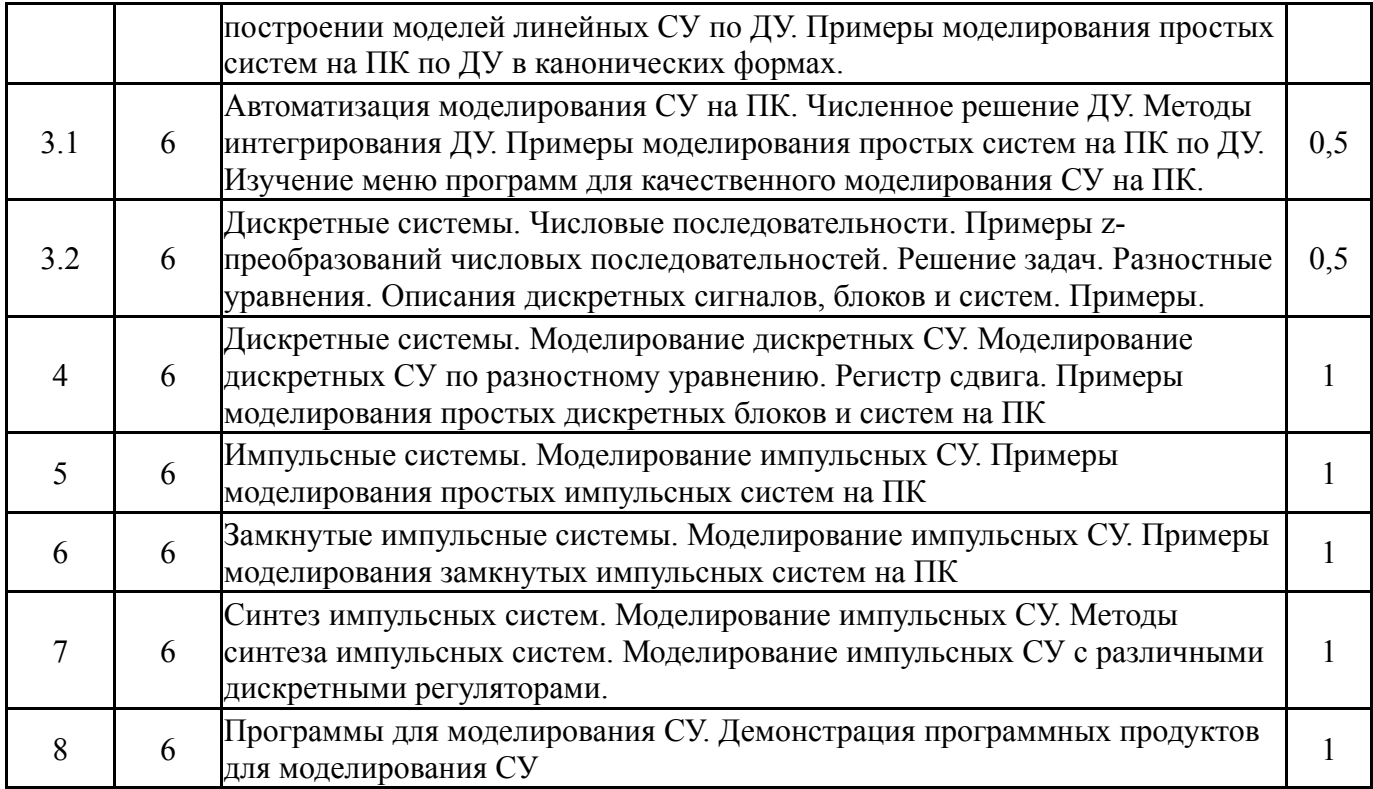

# **5.3. Лабораторные работы**

Не предусмотрены

# **5.4. Самостоятельная работа студента**

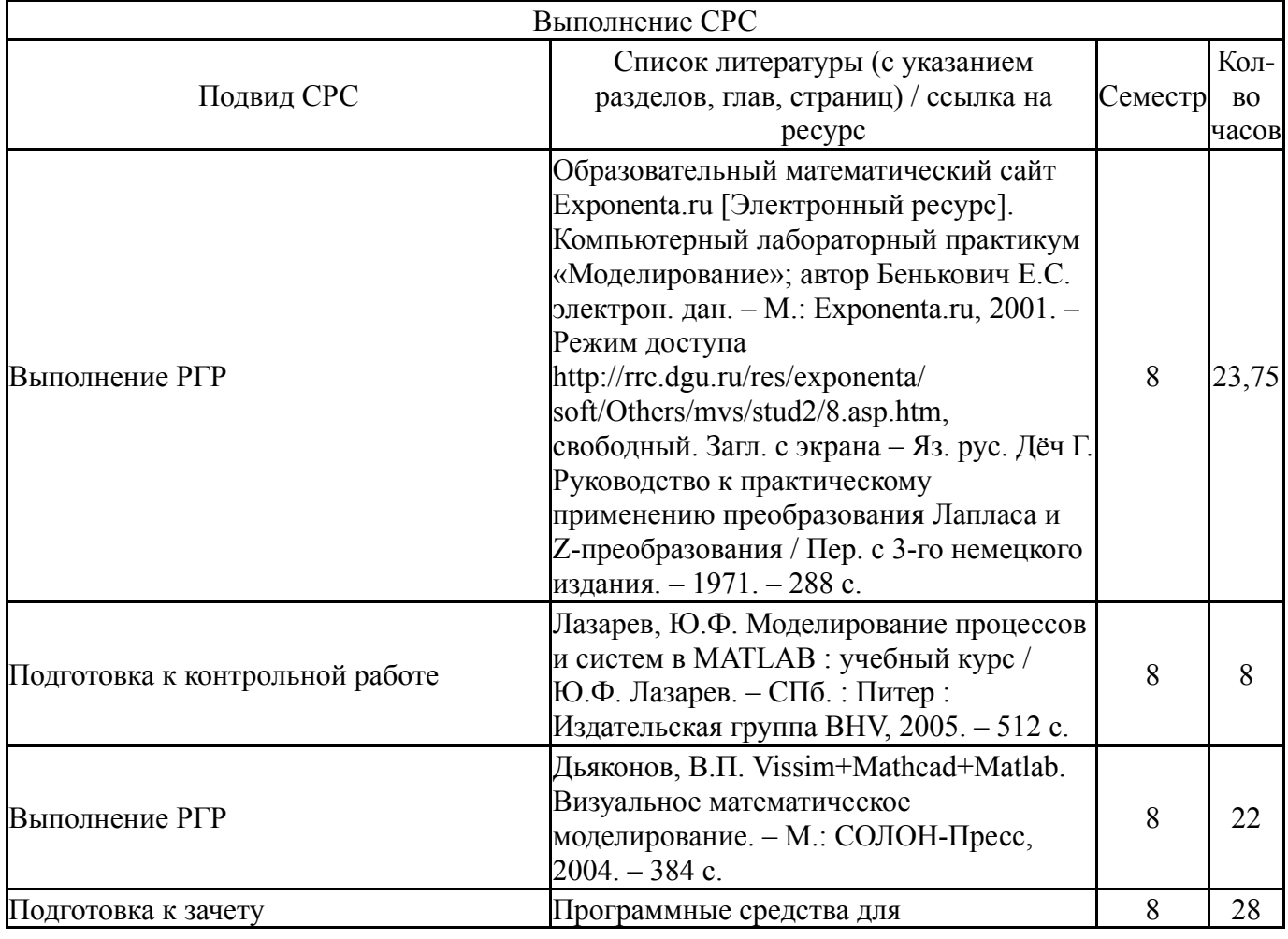

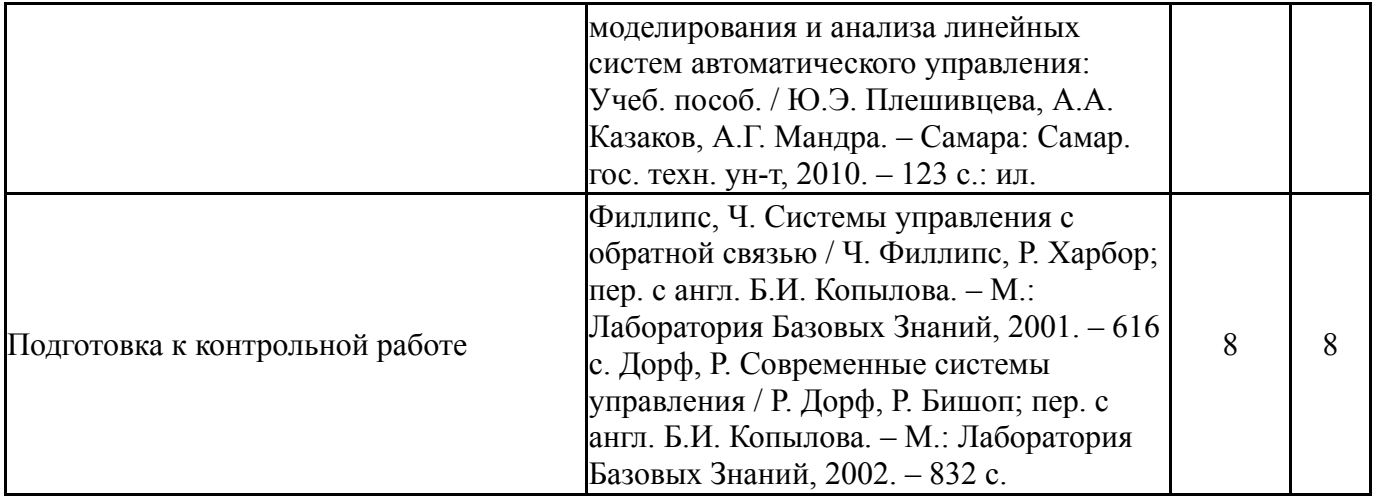

### **6. Фонд оценочных средств для проведения текущего контроля успеваемости, промежуточной аттестации**

Контроль качества освоения образовательной программы осуществляется в соответствии с Положением о балльно-рейтинговой системе оценивания результатов учебной деятельности обучающихся.

### **6.1. Контрольные мероприятия (КМ)**

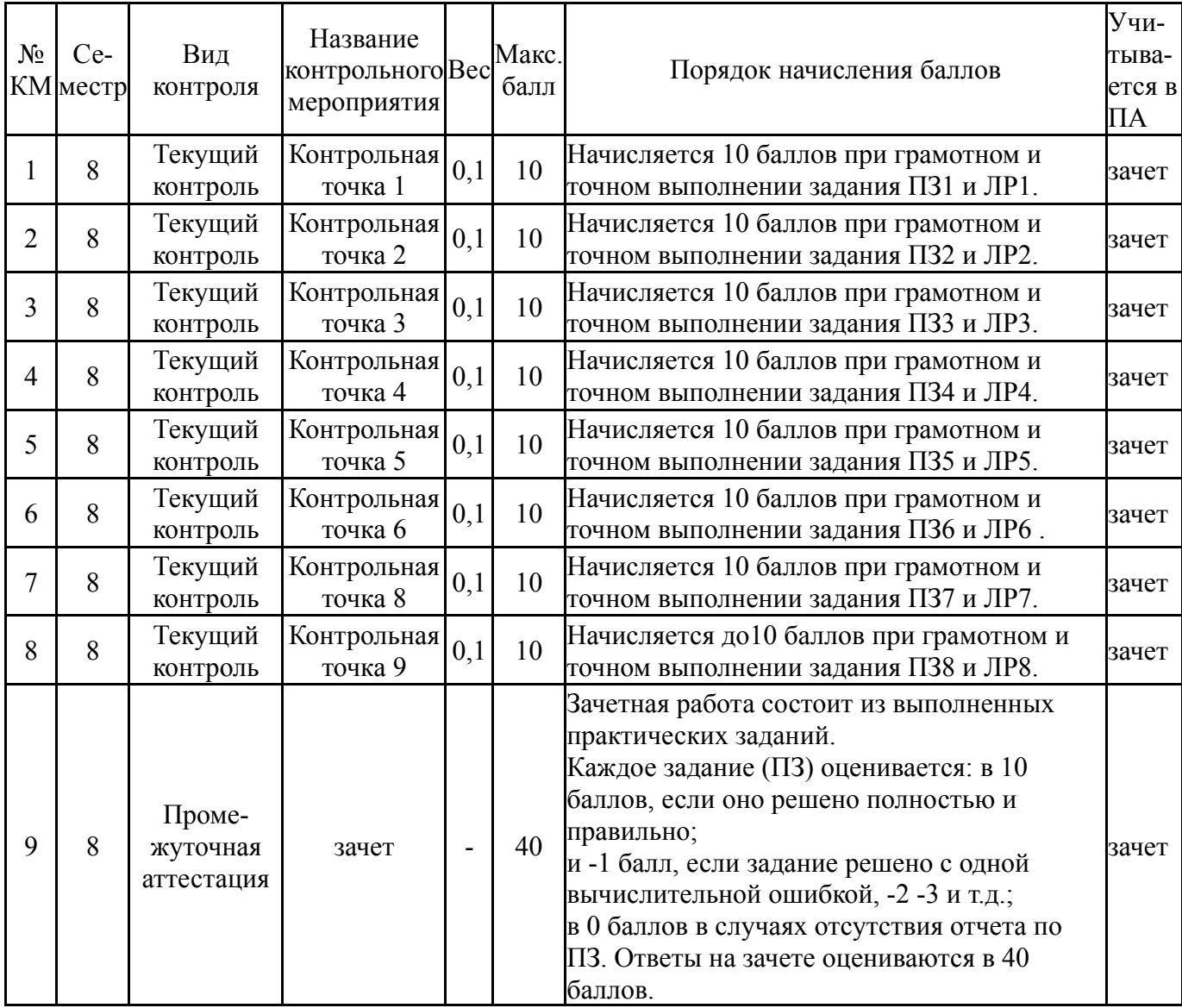

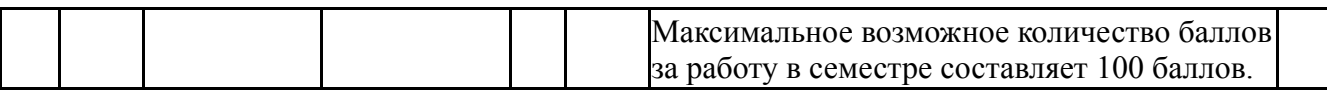

### **6.2. Процедура проведения, критерии оценивания**

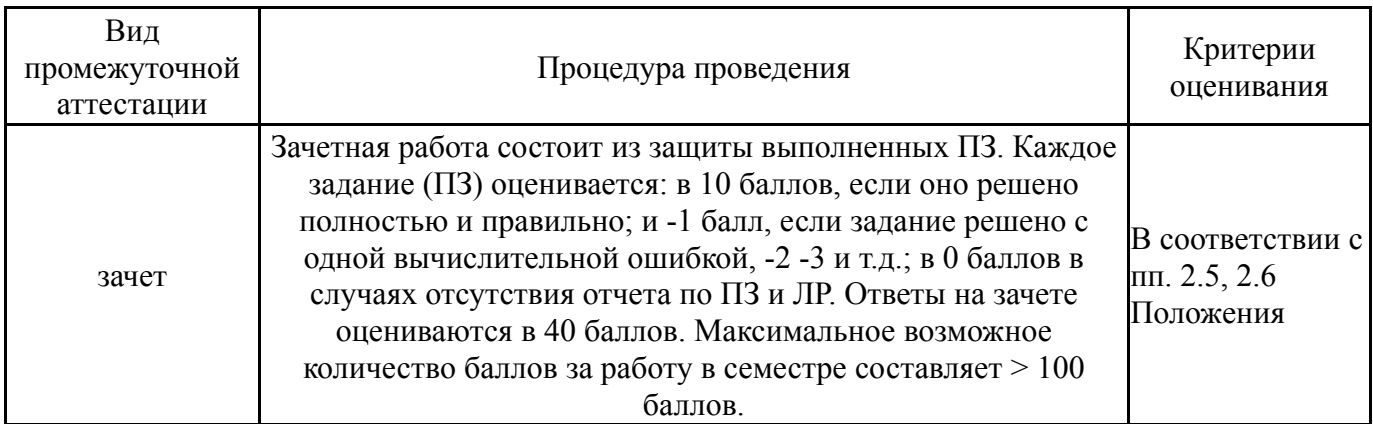

### **6.3. Паспорт фонда оценочных средств**

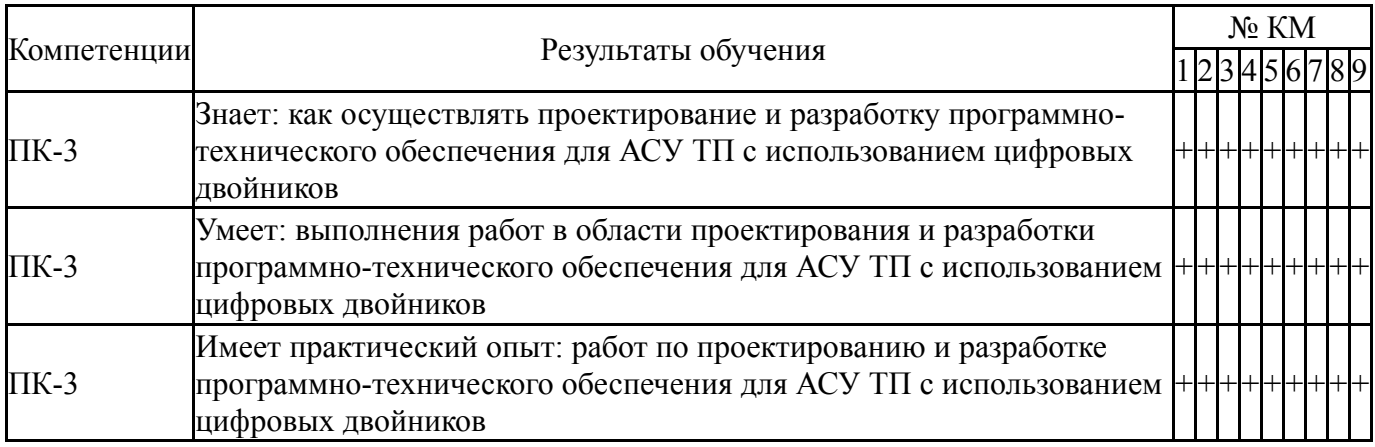

Типовые контрольные задания по каждому мероприятию находятся в приложениях.

### **7. Учебно-методическое и информационное обеспечение дисциплины**

#### **Печатная учебно-методическая документация**

*а) основная литература:*

Не предусмотрена

- *б) дополнительная литература:* Не предусмотрена
- *в) отечественные и зарубежные журналы по дисциплине, имеющиеся в библиотеке:* Не предусмотрены

*г) методические указания для студентов по освоению дисциплины:*

1. Озеров, Л.А. О-466 Математическое моделирование систем управления: учебное пособие / Л.А. Озеров. – Челябинск: Издательский центр ЮУрГУ, 2016. –– 69 с.

2. Программные средства для моделирования и анализа линейных систем автоматического управления: Учеб. пособ. / Ю.Э. Плешивцева, А.А. Казаков, А.Г. Мандра. – Самара: Самар. гос. техн. ун-т, 2010. – 123 с.: ил.

3. Озеров, Л.А. (Шифр в библиотеке О-466) Моделирование систем управления: учебное пособие по лабораторным работам. – Челябинск: Издательский центр ЮУрГУ, 2009. – 51 с.

4. Озеров, Л.А. О-466 Математическое моделирование систем управления: учебное пособие по лабораторным работам / Л.А. Озеров. – Челябинск: Издательский центр ЮУрГУ, 2016. –– 49 с.

*из них: учебно-методическое обеспечение самостоятельной работы студента:*

1. Озеров, Л.А. (Шифр в библиотеке О-466) Моделирование систем управления: учебное пособие по лабораторным работам. – Челябинск: Издательский центр ЮУрГУ, 2009. – 51 с.

2. Озеров, Л.А. О-466 Математическое моделирование систем управления: учебное пособие по лабораторным работам / Л.А. Озеров. – Челябинск: Издательский центр ЮУрГУ, 2016. –– 49 с.

#### **Электронная учебно-методическая документация**

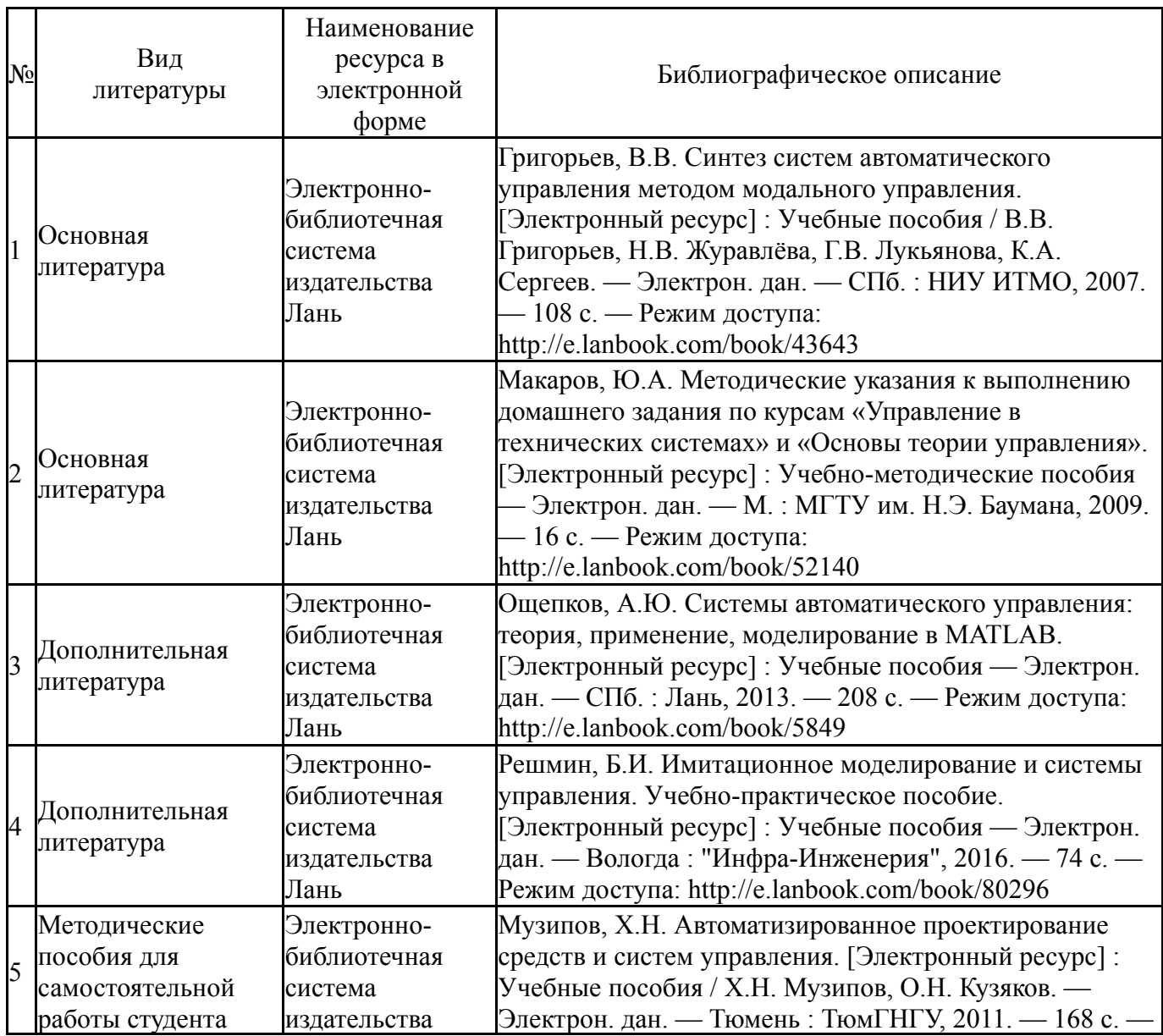

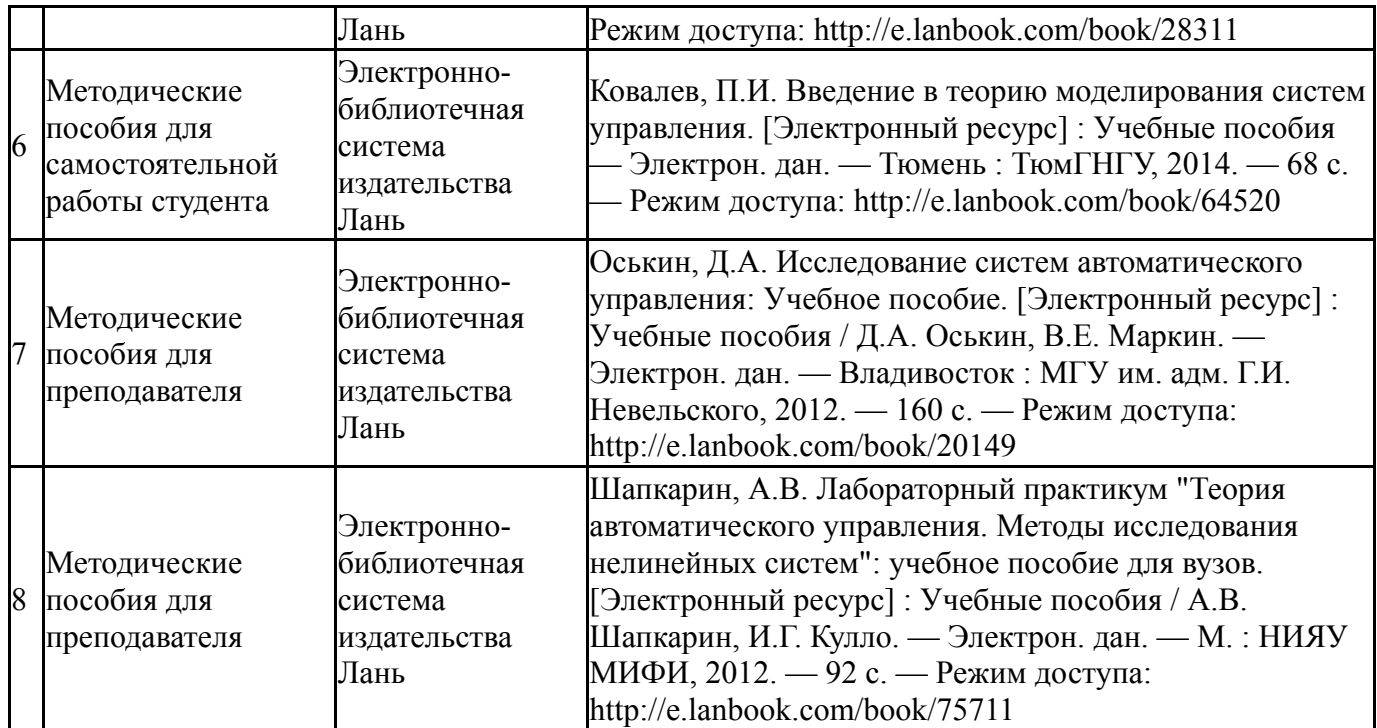

Перечень используемого программного обеспечения:

- 1. Math Works-MATLAB, Simulink R2014b(бессрочно)
- 2. РСК Технологии-Система "Персональный виртуальный компьютер" (ПВК) (MS Windows, MS Office, открытое ПО)(бессрочно)
- 3. Visual Solution, Inc.-VisSim(бессрочно)

Перечень используемых профессиональных баз данных и информационных справочных систем:

1. -База данных ВИНИТИ РАН(бессрочно)

#### **8. Материально-техническое обеспечение дисциплины**

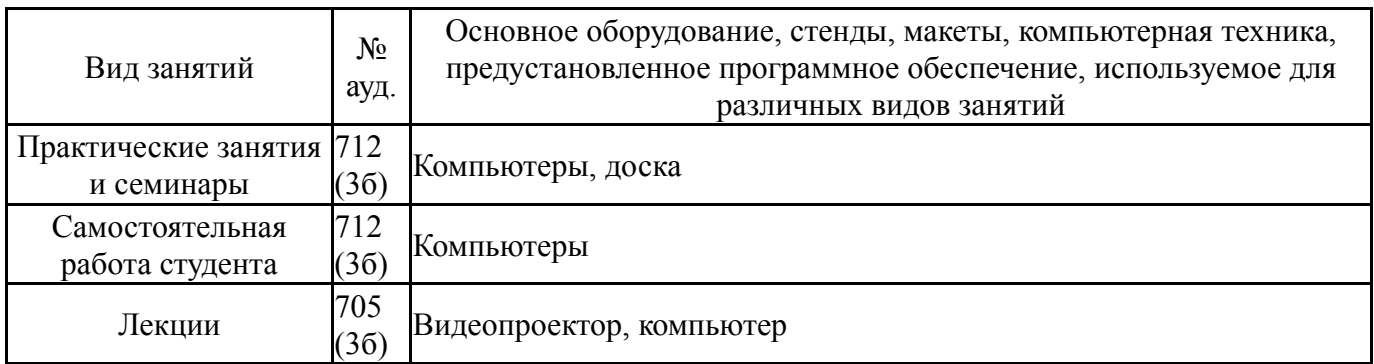